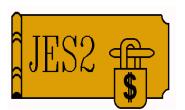

### JES2 Product Update

SHARE 95, Session 2655

July 24, 2000

Permission is granted to SHARE Inc. to publish this presentation in the SHARE proceedings. IRM retains its right to distribute copies of this presentation to whomever it chooses. Chip Wood JES2 Design/Development/Service Poughkeepsie, NY chipwood@us.ibm.com

### Recent JES2 OS/390 Releases

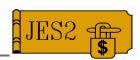

#### ■ JES2 OS/390 V2R8M0

- System-managed rebuild support for CKPT on CF
- Checkpoint performance
- Serviceability enhancements

#### ■ JES2 OS/390 V2R10M0

- -\$#GET/\$#POST performance
- Spool management and performance
- Serviceability enhancements
  - ► Multi-member dumps
  - ► Tailored SVC dumps
  - ► ZAPJOB service
  - and more ...

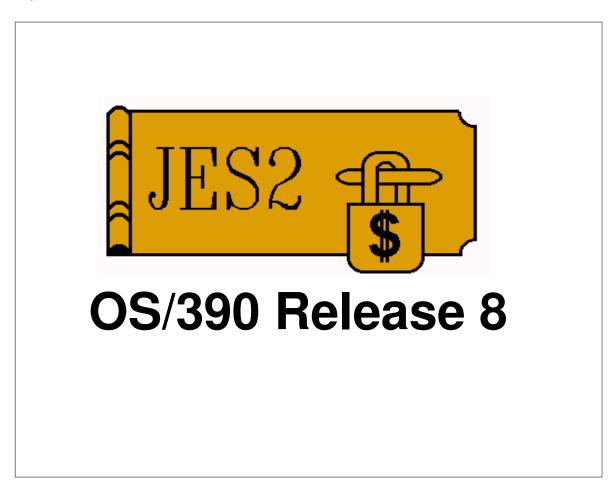

## System Managed Rebuild

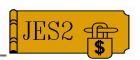

- Support of system managed rebuild for JES2 checkpoint on CF
  - MVS command ONLY
    - ► SETXCF START, REBUILD, STRNAME=nnnn
    - ► SETXCF START,REBUILD,CFNAME=nnnn
    - Can't be done if pre-R8 JES2 connected to checkpoint structure
  - All other error cases work as they did before
    - ► JES2 reconfiguration is used to recover errors
  - -JES2 processing of structure moved to subtask
    - Prevents main task from being suspended by rebuild or terminated by CF error
    - No more interrupted CF writes when JES2 abends

# **Checkpoint performance**

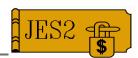

- IARVSERV performance for checkpoint versioning
  - Fewer calls made, eliminates linkage overhead

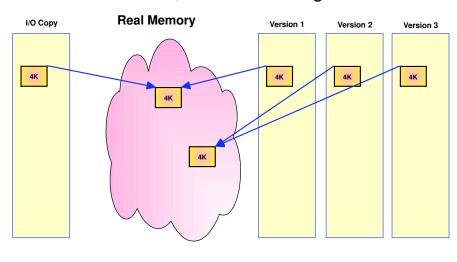

#### **Serviceability**

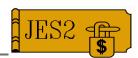

- Additional PERFDATA information
  - -\$D PERFDATA(PCESTAT) now displays more specific information about where a PCE has \$WAITed (CMOD=/CSEQ=)
- \$DISTERRs "fixed"
  - -No longer issue \$HASP095 message
  - -\$HASP096 issued before \$HASP088
- RECVOPTS(MAIN) gets more reasonable default of COUNT=2,INTV=1
- SPOOLDEF TGBPERVL= gets more reasonable default of 255

### **Serviceability**

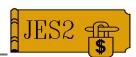

#### ■ JES2 Dispatcher CTRACE

-CTRACE COMP(SYSJES2) SUB((DISP)) FULL LIMIT(1000)

00000421 18:43:33.932679 Dispatch PCE PCE Address->06743A08 Exit->00 JOB#/offset->0000 00000000 Module/seq#->HASPCKPT 06730000 Wait time->00000000 000237CF \$POST type-->0110 PCE description: CHECKPOINT PROCESSOR \$WAIT Events: POST \$WAIT Resource: CKPTW \$WAIT Options: INHIBIT=NO \$POST Reason: Event post 00000420 18:43:33.933998 PCE \$WAIT MVS1 DISP PCE Address->06743A08 Exit->00 JOB#/offset->0000 00000000 Module/seq#->HASPCKPT 16295000 Run time->00000000 00000524 CPU time---->00000000 000004AB PCE description: CHECKPOINT PROCESSOR \$WAIT Events: POST \$WAIT Options: XECB=YES MVS1 DISP 00000422 18:43:33.787324 MVS WAIT

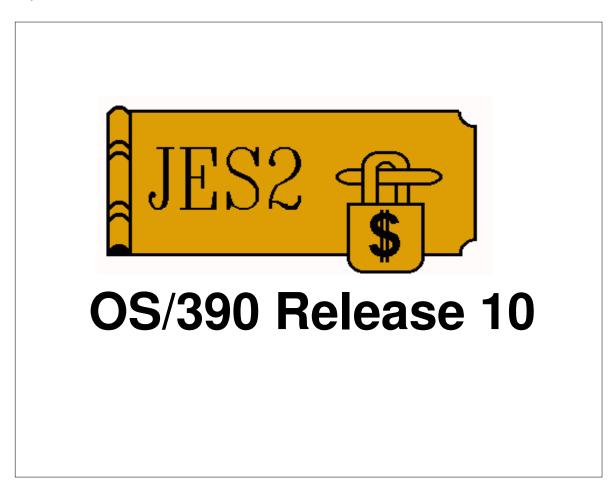

#### **Release 10 Installation**

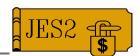

■ MAS coexistence with HJE6605-HJE6608

#### **→ Must be \$ACTIVATEd**

- -No **\$ACTIVATE** command in R10!
- No **UNACTIVATE** start option in R10!
- APAR OW42299 needed to run R5+ in MAS with JES2 R10
- -APAR needed to run R5+ on BCP R10
- Release 4 version of APAR shipped but not officially supported in a MAS
- COLD start required from HJE6603 and prior
  - Migrate to HJE6604 or higher first to avoid cold start

### **SPOOL Management**

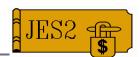

- Prior to OS/390 R10
  - -SPOOLDEF FENCE=YES
    - ► All tracks obtained from single volume
    - Advantage: Minimizes impact of spool volume failure
    - ► Disadvantage: Performance
  - -SPOOLDEF FENCE=NO
    - ► Tracks obtained from any volume
    - ► Advantage: Performance
    - ► **Disadvantage:** Spool volume failure can impact all jobs in system

### **SPOOL Management**

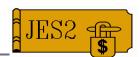

- New in OS/390 R10:
  - -SPOOLDEF FENCE=(ACTIVE=YES/NO, VOLUMES=nn)
    - ► nn represents the maximum number of volumes a job will use
    - Allows easier tradeoff between advantages and disadvantages of spool fencing
    - ► FENCE=NO same as FENCE=ACTIVE=NO
    - FENCE=YES same as FENCE=(ACTIVE=YES, VOLUMES=1)

### **SPOOL Management**

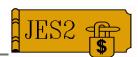

#### New in OS/390 R10:

- -SYSAFF=(sys1,sys2,...) parameter on \$S SPOOL and new \$T SPOOL commands
  - Tracks are only assigned on systems to which volume has affinity
- -SPOOLDEF TGBPERVL is now obsolete
  - ► Always 255 if enough space exists
  - ► In spool shortage, 80% of remaining space divided by number of active members
  - ► If spool shortage, **SYSAFF** and **FENCE** values may be overridden
  - Tracks assigned to BLOB are reported as free rather than allocated

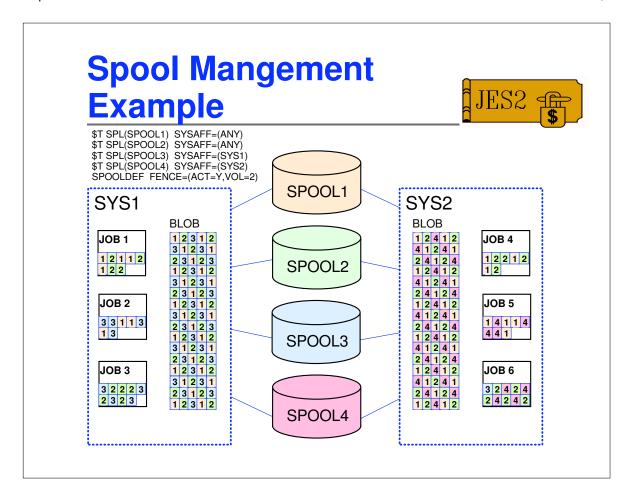

### **Spool Management**

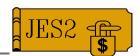

#### Caveats:

- If a spool shortage exists, volumes which do not have affinity to a member may have space allocated on that member
- If a shortage exists on a single volume, jobs using that volume may allocate from additional volumes regardless of the fencing limit
- A job may own space on a volume that does not have affinity to a system it's running on, or exceed the fencing limit, if it allocated space on another volume during some other phase (input, conversion)
- In general, FENCE= and SYSAFF= should be considered as guidelines, not hard and fast rules, for spool allocation

#### **ZAPJOB**

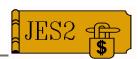

- Code defects (in either IBM or user code) sometimes result in jobs that
  - Cause **ABEND**s when processed
  - -Warm start ABENDs when processing
  - -JES2 won't come up or stay up
  - Job just won't go away
  - Ever had to COLD start because of this?

#### Solution:

- Make unwanted job structures go away
  - ► ZAPJOB initialization statement
  - ► \$ZAPJOB command

#### **ZAPJOB Syntax**

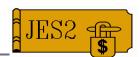

- Syntax ZAPJOB (initialization) or \$ZAPJOB (command) with combination of filters to identify job:
  - -JOBID, JQEOFF, JQEINDEX, JOBKEY, JOBNAME
- At least one of JOBID, JQEOFF, JQEINDEX, or JOBKEY must be specified
- Specify as many parameters as are known (to ensure a typo does not delete wrong job)
- Any job can be ZAPed, even free JQEs

#### **ZAPJOB**

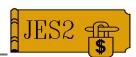

- Only CKPT structures are deleted
- No SMF 26 (purge) record
- SPOOL space eventually cleaned up by sniffer PCE
- All JOEs are deleted with the JQE
- ZAPJOB is not a fix for a job/output queue error
- Init statement allowed from CONSOLE mode only (<u>Not allowed in the init deck!</u>)
- New RACF profile for command
  - -JESx.ZAP.JOB

#### **ZAPJOB** WARNINGS!

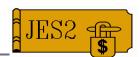

- ZAPJOB is intended as an option of <u>LAST</u> <u>RESORT</u> to prevent cold starts
- ZAPJOB is intended to operate on jobs that have incorrect state data
- Cannot verify job is not busy or locked since state data may be incorrect
- ZAPJOB will make the specified job go away even if there are PCEs using the job
- ZAPping the wrong job may result in other problems (and even ABENDs \$Qxx or \$Jxx)

### **Multi System Dump**

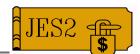

- Certain \$ERROR codes can now trigger multi-system dumps
  - -JES2 will be dumped on all MAS members
  - One dump data set per MVS image
  - "Incident Token" links related dumps
  - Currently used for checkpoint-related errors
- Tailored SVC dump exit ensures correct data is dumped
  - Forces SDATA to include all relevant areas
  - Adds data spaces and JES2AUX
  - Add JES2 if ASID is waiting on JES2 service
  - Applies to CONSOLE dumps as well

### PERFDATA(EVENT)

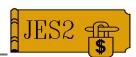

- \$D PERFDATA(EVENT) tracks "interesting" events in the JES2 main task
- Currently 3 events are tracked
  - Excessive run time (>5 seconds)
  - ABEND/\$ERROR
  - -\$DISTERR
  - More may be added in the future

### PERFDATA(EVENT) Examples

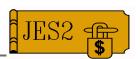

#### Sample command output

```
$dperfdata(event)
$hasp660 $dperfdata(event)
$hasp660 Event Information - Interval=18:43.320667,

$hasp660 Time=2000.123,20:46:15.60,Event=Long PCE DISPATCH,PCE=COMM,
$hasp660 Mod=Haspnuc,28570000,Data=$POJQ(*),Duration=51.909227,

$hasp660 Time=2000.123,20:51:54.73,Event=abend/$error,PCE=PRT,
$hasp660 Mod=unknown,+ 000000,Data=SOC1,

$hasp660 Time=2000.123,20:57:41.25,Event=abend/$error,PCE=COMM,
$hasp660 Mod=Hastdiag,84570000,Data=$CW1,

$hasp660 Time=2000.123,21:01:28.61,Event=$disterr,PCE=Stcinrdr,
$hasp660 Mod=Haspnuc,68689400,Job=stc00008,Data=CBIMPL4,

$hasp660 Time=2000.123,21:01:38.66,Event=Long PCE DISPATCH,PCE=StcInrdr,
$hasp660 Mod=Hasprdr,56713500,Job=stc00008,Duration=9.923563
```

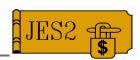

- SPOOL Browse allows dynamic allocation of any SYSOUT or SYSIN data set
  - Has been around since JES2 SP 4.1.0
- Difficult to use because:
  - Needed internal JES2 data areas to use
  - Not well documented (only DYNALLOC key)
- Solution:
  - Eliminate required use of internal JES2 data
  - Document interface in <u>JES2 Initialization and</u> Tuning Guide

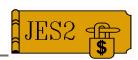

- What makes SPOOL browse special?
  - Uses DYNALLOC (SVC 99) interface
    - ► MUST be authorized (Supervisor state)
    - ► No SSI calls needed
  - Once allocated use normal QSAM/BSAM to read data
  - Can access data sets that SAPI/PSO cannot
    - SYSIN, SYSOUT without a JOE, SYSOUT busy on a device, NJE bound SYSOUT
  - Does not lock or busy any JES2 control blocks
  - Can access queued records (Not written to SPOOL)
  - Does NOT return meta data (SWBs, etc.)
  - Read only interface, no updates, no delete

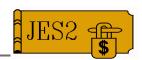

- Required input to dynamic allocation
  - DALDSNAM JES2 Data set name
    - ► userid.jobname.jobid.**D**dsnumb.dsname
    - ► Must specify *jobname* and *jobid*
    - ► Other fields can be generics
    - Special data set names supported
      - ► userid.jobname.jobid.jesddnam
      - ► JESMSGLG, JESJCL, JESYSMSG, JESJCLIN
  - DALSSREQ Name of JES2 subsystem to process request
  - DALBRTKN SPOOL browse allocation token

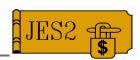

- SPOOL browse allocation token
  - Mapped by IAZBTOKP
  - Call type indicator (normal or spool DS token allocation)
  - Optional job key (to verify correct job selected)
  - Optional IOT MTTR or Client/DS Token
  - Optional ASID (or X'FFFF') if instorage buffers are needed
  - Optional information for SAF calls
  - Token sections must be the exact size documented

#### **Miscellaneous**

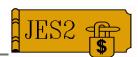

- HASPINIT load module moved above the line
  - INIT PCE was moved with the module
  - Beware in any \$EXIT 0, 19, or 24, or \$SCAN pre/postscan that still runs \$AMODE 24 or can't otherwise deal with above the line data.
- \$#GET/\$#POST performance enhanced
  - -\$#POST passes eligible output directly to idle devices
  - -\$#GET skips queue scan if there are 0 or 1 elements to be processed
  - Aimed at customers with large numbers of mostly idle local or RJE printers

## **SNA Buffer Size Increased**

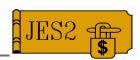

- TPDEF SNABUF=(SIZE=) limit has been increased from 3840 to 32512
  - New limit for NJE only
  - -RJE uses only part of buffer
- TRACEDEF PAGES= has new minimum
  - Needed to be big enough to trace SNA buffers
  - -9 pages are needed for buffer + other data
  - -Lower values incremented to 9

### **COPYMARK=NONE**

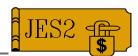

- Added NONE as valid PRTnn COPYMARK= value
  - -No copy marks are printed
- Supported on FSS interface only
  - New bit GDS2CMNO indicates specification
- PSF will support new setting

#### **Miscellaneous**

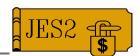

- Warm start verification of CKPT last write time
  - Problem when:
    - ► CKPT1/CKPT2 times too far apart (60 min)
    - Current CKPT has an old time stamp (72 hours)
    - Current checkpoint older than alternate (60 sec)
  - New confirmation message when potentially bad data is detected
    - ► \$HASP478 CONFIRM INITIAL CHECKPOINT READ FROM CKPTn dsname/strname LAST WRITTEN day, dd mmm yyyy AT hh:mm:ss
    - Includes information about both datasets when times are too far apart
  - Will be rolled down in OW43697

#### **Miscellaneous**

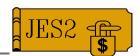

- HASP272 message (checkpoint dialog WTOR) displays related message ID
  - ► \$HASP272 ENTER RESPONSE (ISSUE D R, MSG=\$HASPxxx FOR RELATED MSG)
- New diagnostic message if CKPT is in an old format
  - -\$HASP446 CURRENT CHECKPOINT DATASETS ARE IN XXXXXXXX FORMAT. THIS IS NOT SUPPORTED BY THE yyyyyyyy LEVEL OF JES2.
  - 4.3.0, Pre-Release 4, and Release 4 modes are recognized.

## Release 10 Installation Reiteration

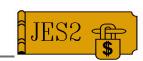

→ Time is running out for pre-release 4 mode

- → Release 10 REQUIRES installation to be \$ACTIVATEd prior to migration
- → COLD start required from HJE6603 and prior